**فهرست مطالب ................................. <sup>I</sup>**

**فهــرست مطالب**

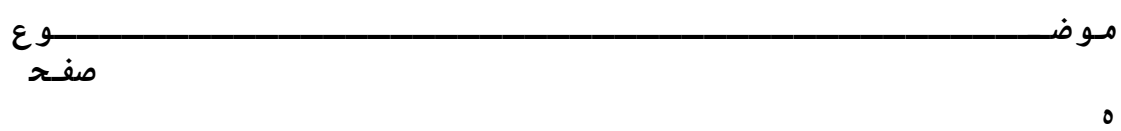

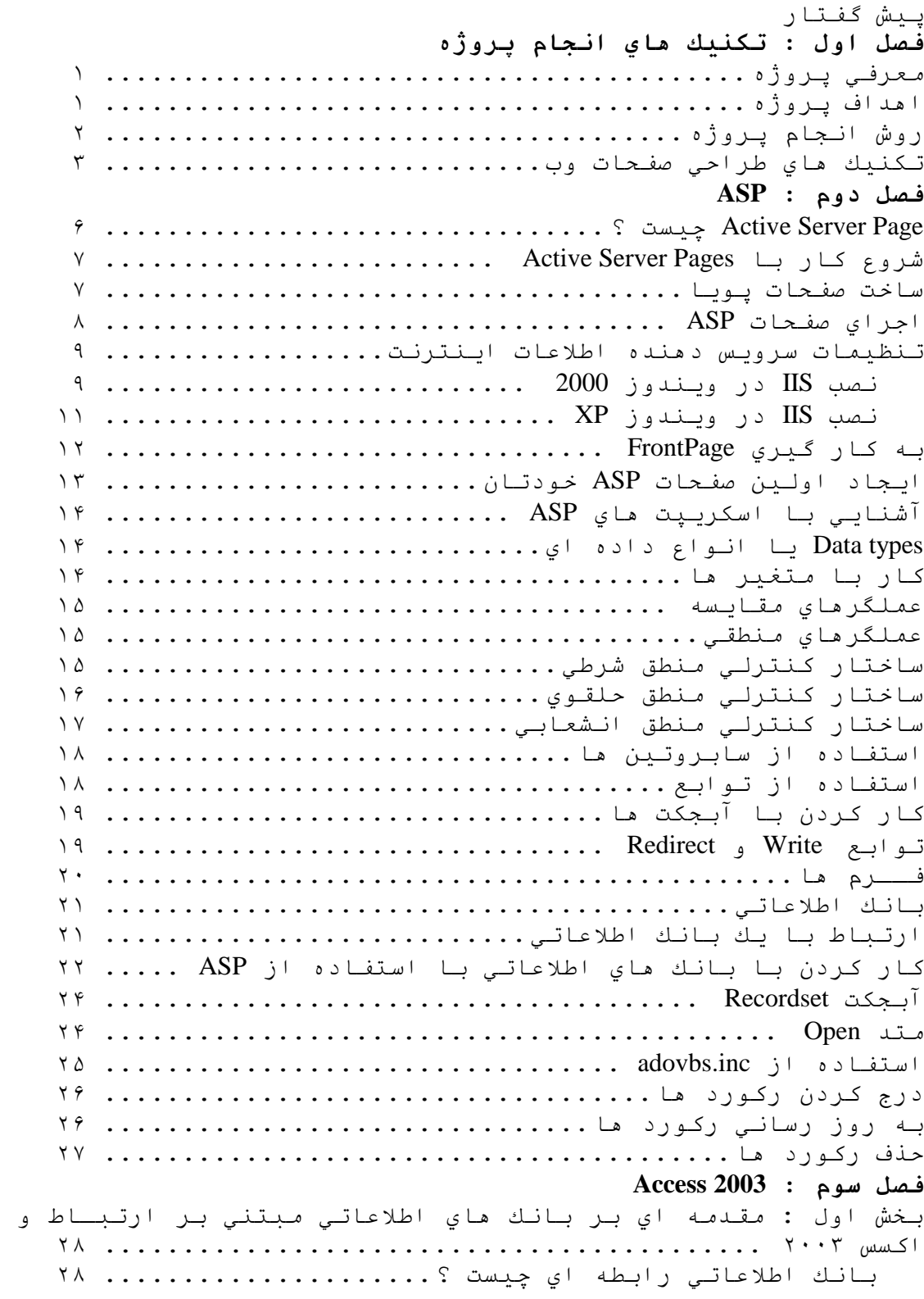

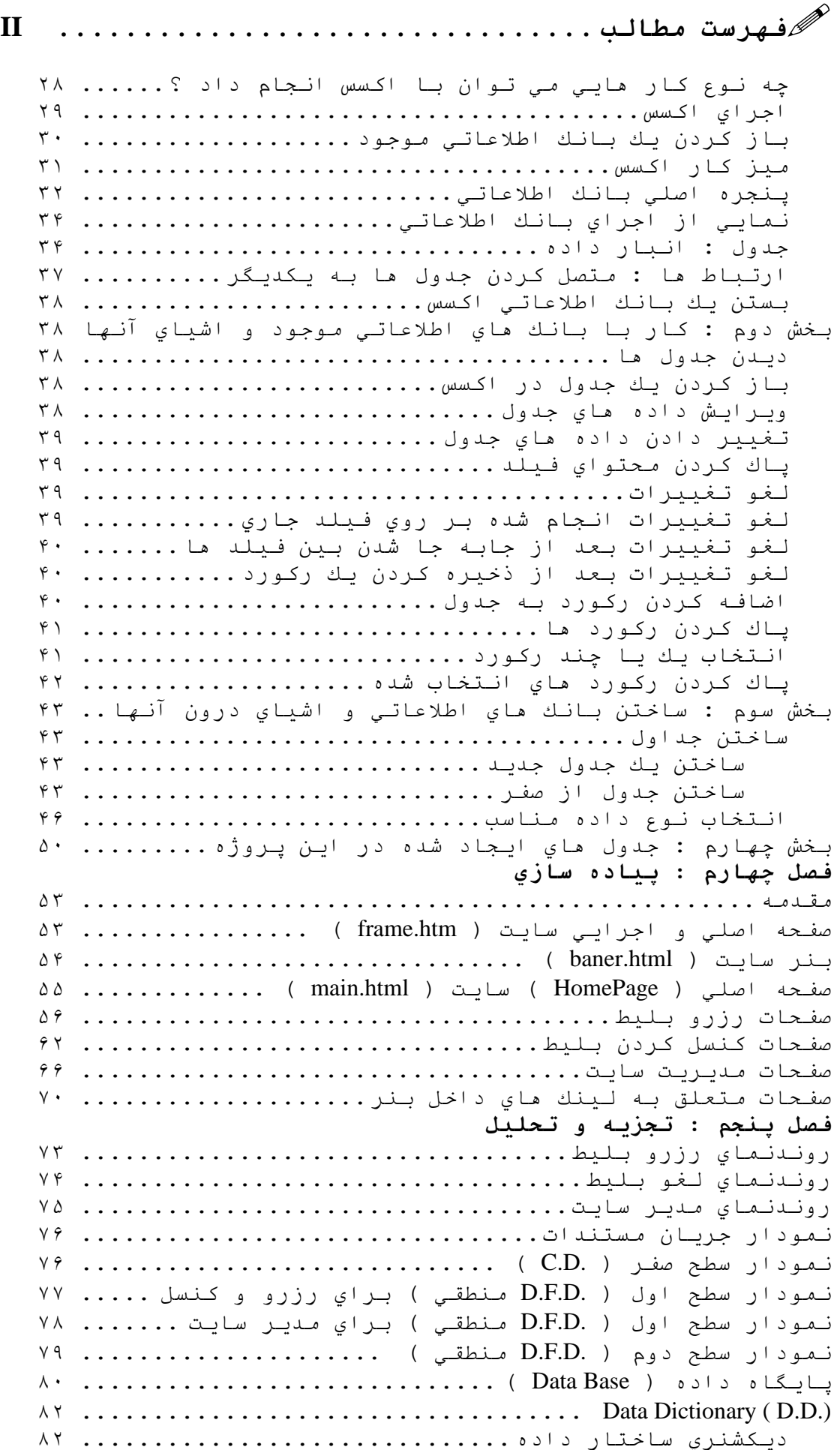

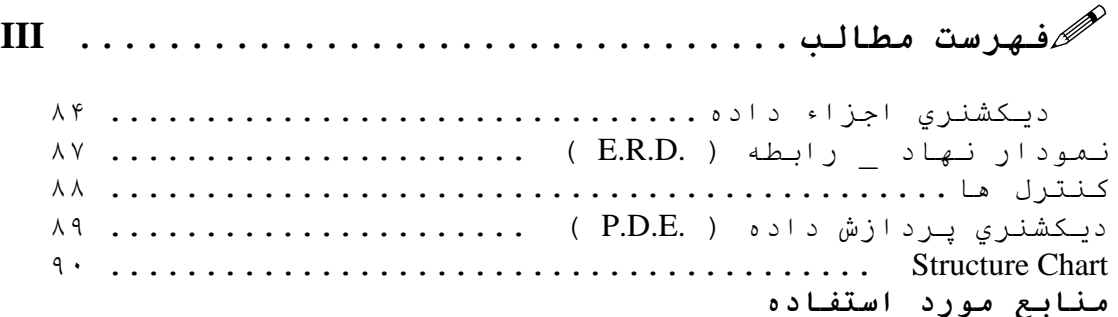